## 管理草擬中的申請

本步驟指南只提供一般指引,概述關於就譯文核證服務管理草擬中的申請的一般程序,當中的截圖只用 作一般說明,未必特指某案件/文件。

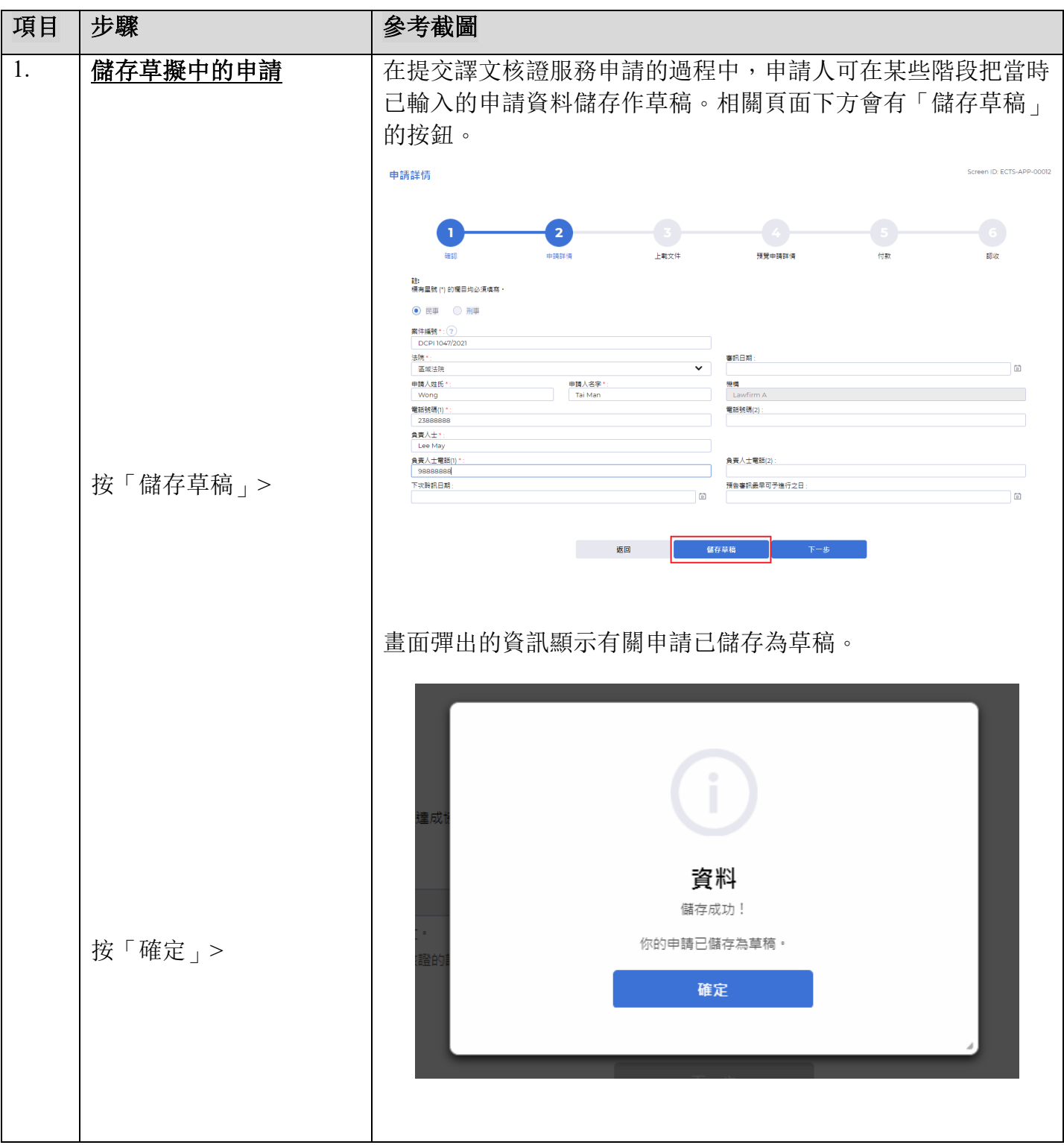

司法機構(2022年11月版) 第 2022年 11 月版) 第 2022年 第 2022年 12 月版

步驟指南—「管理草擬中的申請」

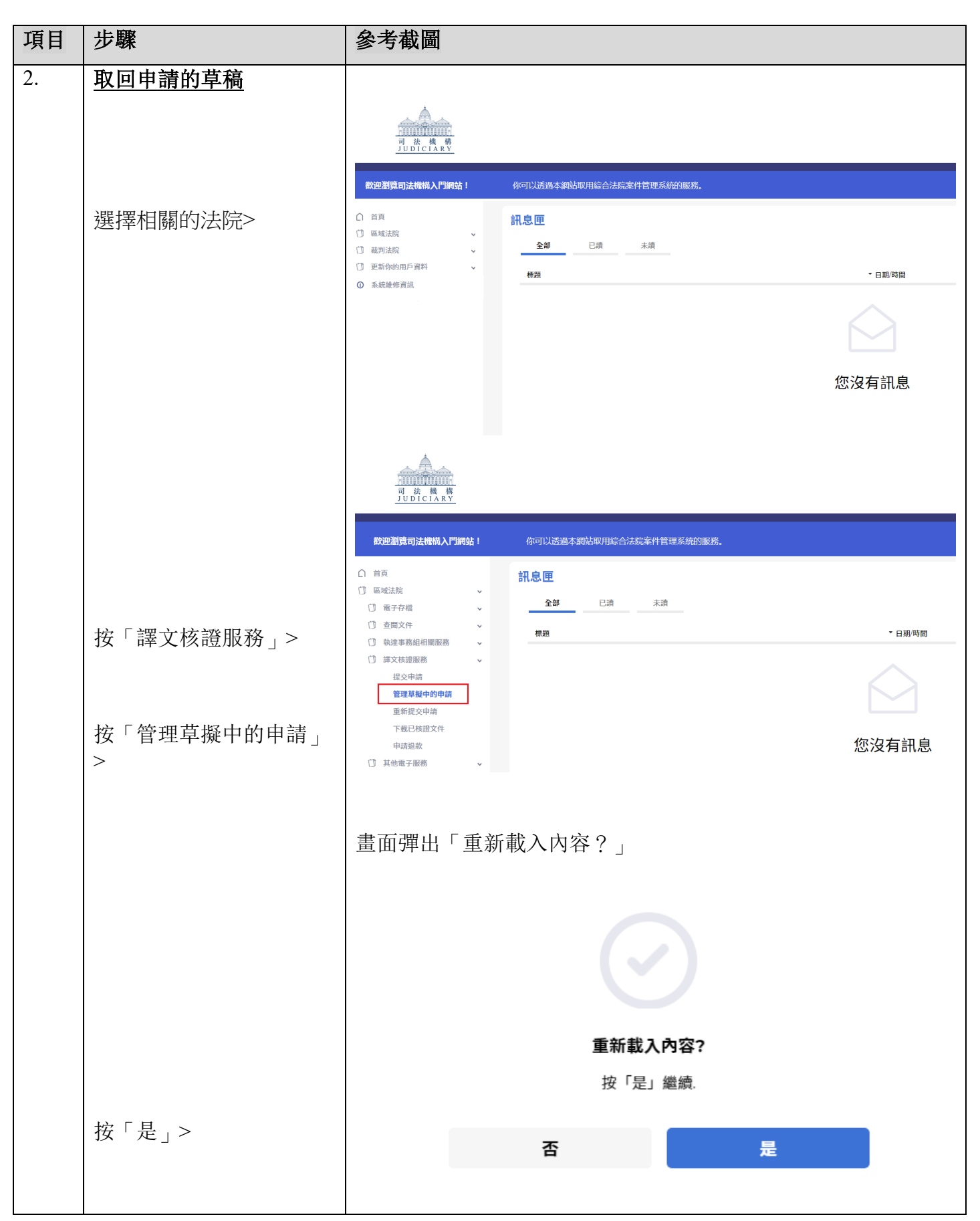

司法機構(2022年11月版) 第 2頁, 第 2页, 第 2页, 第 2页, 第 2页, 第 2页, 第 2页, 第 2页, 第 2页, 第 2页, 第 2页, 第 2页, 第 2页, 第 2页, 第 2页, 第 2页, 第 2页, 第 2页, 第 2页, 第 2页, 第 2页, 第 2页, 第 2页, 第 2页, 第 2页, 第 2页, 第 2页, 第 2页, 第 2页, 第 2页, 第 2页, 第 2页, 第 2页, 第 2页, 第

步驟指南—「管理草擬中的申請」

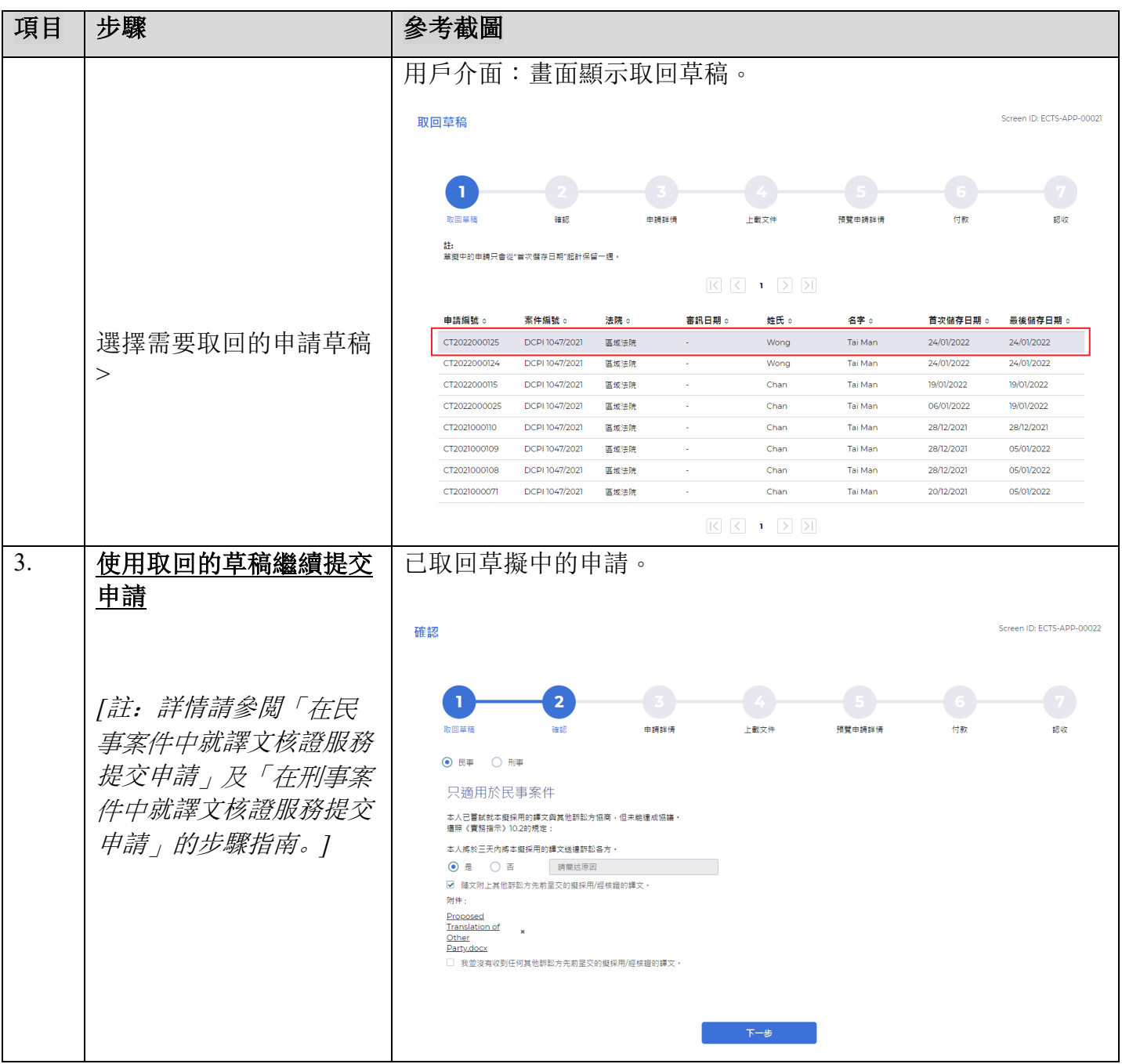